Photoshop CC 2015 universal keygen Serial Key Free For Windows [2022]

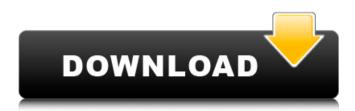

# Photoshop CC 2015 Crack+ Download (Updated 2022)

5. Have you analyzed the image for the color information you want

### Photoshop CC 2015

It can be used to crop, organize, retouch or color the images, in addition to importing and exporting files for use with websites. Product Value The Photoshop Elements Photo Editor is one of the most popular photo editing apps in the world. It is used by businesses and hobbyists, by people editing their personal photos, as well as by educators. While users can install Photoshop Elements for macOS and macOS, they can use only one at a time. This article covers the for Mac version. Be aware that if you buy a "New" version, it will expire at the end of 2019. You will be able to use it until 2021. Adobe Photoshop Elements has a price tag of \$149.99 for the pro version or about \$59.99 for the basic version. That's almost a 50% discount if you take a look at the price of the old version of Photoshop Elements. Version History Here is a list of all the versions of Photoshop Elements and their prices: Date Version Name Price: Mac version Full Disk Review User Rating 2008 October 15 Photoshop Elements 7.0 \$59.99 / \$149.99 / 2009 October 28 Photoshop Elements 8.0 \$64.99 / \$149.99 / 2010 November 15 Photoshop Elements 9.0 \$79.99 / \$149.99 / 2011 November 20 Photoshop Elements 10.0 \$89.99 / \$149.99 / 2012 November 30 Photoshop Elements 11.0 \$99.99 / \$149.99 / 2014 February 28 Photoshop Elements 11.1 \$99.99 / \$149.99 / 2014 May 14 Photoshop Elements 11.2 \$99.99 / \$149.99 / 2015 May 16 Photoshop Elements 11.3 \$99.99 / \$149.99 / 2016 June 17 Photoshop Elements 12.0 \$99.99 / \$149.99 / 2017 September 5 Photoshop Elements 14.0 \$129.99 / \$149.99 / 2017 October 1 Photoshop Elements 15.0 \$149.99 / \$149.99 / 2018 June 1 Photoshop Elements 16.0 \$199.99 / \$199.99 / 2019 April 15 Photoshop Elements 17.0 \$199.99 / \$199.99 / 2019 May 1 Photoshop Elements 18.0 \$249.99 / \$249.99 / 2019 June 15 Photoshop 388ed7b0c7

### Photoshop CC 2015 Crack + Registration Code [Mac/Win]

Aggressive midfielder Timothy Tillman (2) sees a corner kick go out of bounds against UNB's Daryl Fordyce (7) in a 5-2 win. - Adam Panton Media contact: Reid Schlachter 604-899-6084 WINDSOR, N.S. -- UNB turned in a dominant performance in the second half and the No. 1 Huskies needed only eight saves from goalkeeper Jonathan Reimer to put away the University of New Brunswick Timberwolves, 5-2, in a New West semifinal at the F.J. Cowls Community Stadium on Friday. The Huskies improved to 13-0-0 when scoring three goals in the final 30 minutes and with the win over the Timberwolves, they advance to the New West final against the winner of Halifax-St. Mary's on Saturday. UNB's goals were scored by Richie Anderson, Cory McIntosh and Chris Woodhouse, while Jonathan Reimer made seven saves in the victory. The Huskies have now won 26 consecutive New West Conference regular season games against the Timberwolves. The Huskies jumped ahead to a two-goal lead early in the second half when Anderson buried a rebound in the box with the Timberwolves up 2-1 with 11:20 left in the game. Anderson's second goal of the game, set up by a hard shot into the box by Joe LaChapelle, gave the Huskies a 2-0 lead. Chris Woodhouse put UNB back on the board with two goals in quick succession. The second, scored on a team-high six shots, was his second of the contest to pull the Huskies within one. UNB goalie Jonathan Reimer, however, came up big for the Huskies when he robbed an incoming shot from the inside right of the goal by Cory McIntosh and came right back and turned it over to Anderson at the edge of the box. Anderson tucked it home and the Huskies were up 4-2. With the new semi-final format, the teams will switch around with UNB playing first. Timothy Tillman (2) The Huskies kept the pressure on the Timberwolves and the lead almost doubled as Woodhouse opened the scoring at 19:45 when his shot from the top of the box was deflected in by Tillman on a power play. UNB answered quickly with a goal from Daryl Fordyce, but Woodhouse put UNB back

## What's New In?

Photoshop's Default Brushes Here is a list of Photoshop's default brushes: \* Color 1 brush, Color 1 smooth: For quickly applying a color to a selected area. \* Gradient 1: For applying gradients to a selected area. \* Gradient 2: For applying gradients to a selected area. \* Pattern Brush: For applying textured patterns to a selected area. \* Gradient 3: For applying gradients to a selected area. \* Pattern Brush 2: For applying textured patterns to a selected area. \* Pattern Brush 3: For applying textured patterns to a selected area. \* Pattern Brush 5: For applying textured patterns to a selected area. \* Pattern Brush 5: For applying textured patterns to a selected area. \* Pattern Brush 5: For applying textured patterns to a selected area. \* Pattern Brush 5: For applying textured patterns to a selected area. \* Pattern Brush 6: For applying textured patterns to a selected area. \* Pattern Brush 7: For applying textured patterns to a selected area. \* Pattern Brush 8: For applying textured patterns to a selected area. \* Pattern Brush 9: For

# System Requirements:

\* Memory: 8 GB or more \* Hard disk: 200 MB or more \* Video: DirectX 9 \* CPU: Pentium IV 2.4 GHz or more \* Operating system: Windows 2000/XP/Vista (SP2) or Mac OS X 10.3 \* Internet browser: Microsoft Internet Explorer 5 or higher \* Graphics: DirectX 9 compatible video card \* Sound: Compatible sound card \* Keyboard: Logitech USB keyboard \* Mouse: Standard mouse \* Storage: 100 MB

http://wp2-wimeta.de/adobe-photoshop-2021-version-22-1-0-keygen-crack-serial-key-with-license-codeapril-2022/ https://poetzinc.com/upload/files/2022/07/LP4YSS7T1IxdYaHeKnZm\_05\_a474802cfb39c4fe824efb6b5d 646d4d file.pdf https://shelsyorganicstore.com/wp-content/uploads/2022/07/Adobe\_Photoshop\_2021\_Version\_2242.pdf https://natepute.com/advert/photoshop-2021-version-22-4-1-free-download-pc-windows-latest-2/ https://colored.club/upload/files/2022/07/o9LuWONEiOCd3CiUvnVD 05 a474802cfb39c4fe824efb6b5d6 46d4d file.pdf http://dottoriitaliani.it/ultime-notizie/senza-categoria/adobe-photoshop-2020-version-21-license-codekeygen-free/ https://abwabnet.com/photoshop-2021-version-22-1-0-activation-with-registration-code-free-downloadx64-latest-2022/ https://mighty-wave-57620.herokuapp.com/Photoshop\_CS6.pdf https://www.teppichreinigung-schoeneiche.de/photoshop-cc-2015-version-16-keygen-only-with-licensecode-for-windows/ https://whispering-shelf-33167.herokuapp.com/Adobe Photoshop CC 2019 version 20.pdf https://fesalabs.com/photoshop-2021-version-22-3-hack-patch-final-2022/ http://slimancity.com/upload/files/2022/07/BUPGkgQjnCktHjJcPEDV\_05\_d098abde96e8fce21cf38cf3feec 4ae2 file.pdf https://www.thailand-visa-service.com/photoshop-2022-version-23-2-free-download-for-pc.html https://www.weactgreen.com/upload/files/2022/07/fZAIAd7aBp5qgESnFmk1 05 d098abde96e8fce21cf 38cf3feec4ae2 file.pdf http://mytown247.com/?p=74098 https://fraenkische-rezepte.com/adobe-photoshop-2021-version-22-4-3-keygen-only-free-forwindows-2022-latest/ https://www.stevenmauvais.com/wp-content/uploads/2022/07/giusdas.pdf https://churchillcat.com/wpcontent/uploads/2022/07/Adobe Photoshop CS5 Activation Key Download X64.pdf http://vogaapaia.it/archives/35628 https://ppm24x7.com/archives/53177 http://www.camptalk.org/photoshop-2021-version-22-4-crack-mega-3264bit/ https://gjurmet.com/en/adobe-photoshop-2021-version-22-3-serial-number-serial-number-full-torrentfree-download-latest-2022/ https://mentorthis.s3.amazonaws.com/upload/files/2022/07/UglevMyvGiAl3eiJiMdg\_05\_7a41f0e6c60c5b c6370115ff64eb33f0\_file.pdf https://thebakersavenue.com/photoshop-cs5-free-registration-code-free-for-pc-2022-latest/ http://freemall.jp/adobe-photoshop-2020-version-21-mem-patch-with-registration-codedownload-2022.html https://localdealmonster.com/wp-content/uploads/2022/07/ophtam.pdf https://mevovdecasa.es/adobe-photoshop-2022-version-23-2-3264bit-latest/ https://silkfromvietnam.com/adobe-photoshop-2022-version-23-2/ https://fystop.fi/photoshop-2020-keygen-only/